## SAP ABAP table /SAPSLL/ITM\_LOC\_UI\_R3\_S {Overview Structure: Letters of Credit}

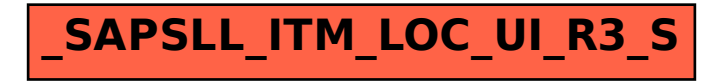